## **Minuet**

en Re mayor II

Anónimo - Lima, S. XVIII (Libro de Zifra para Guitarra)

Transcripción: Javier Echecopar Mongilardi

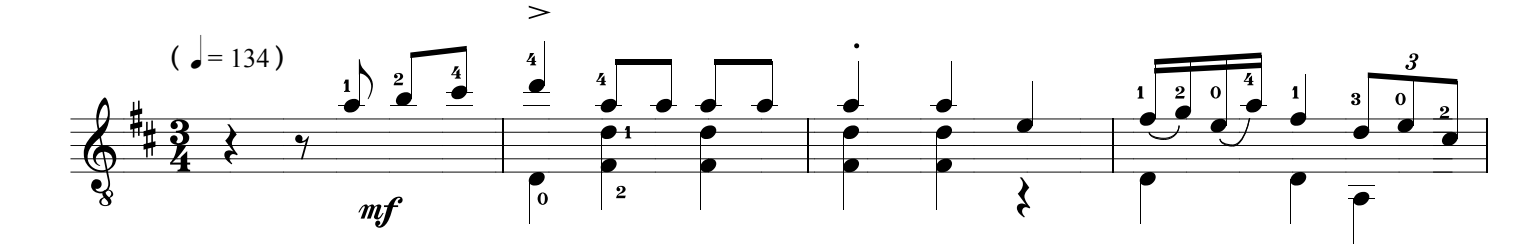

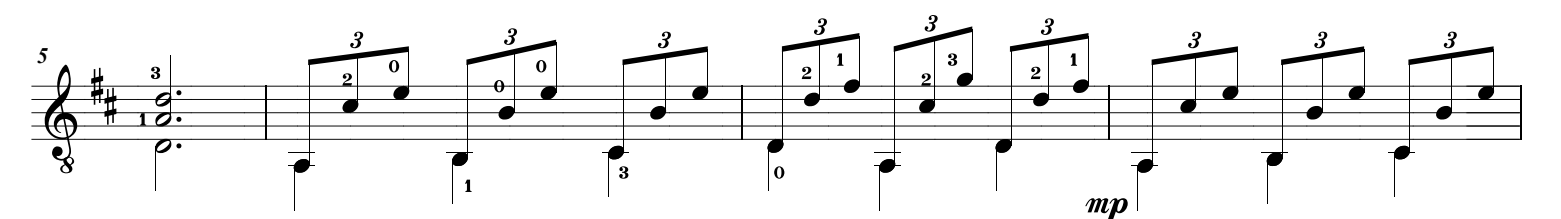

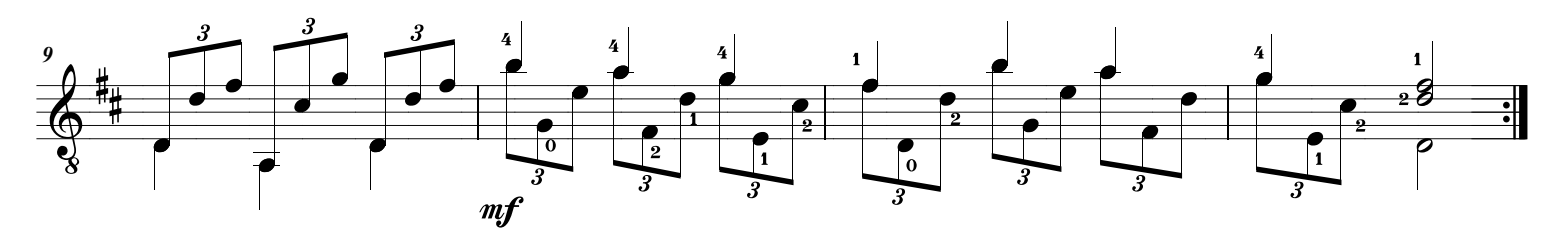

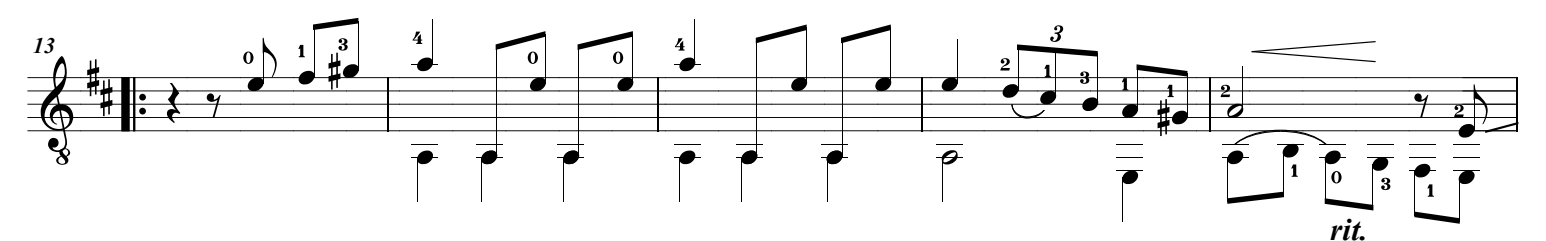

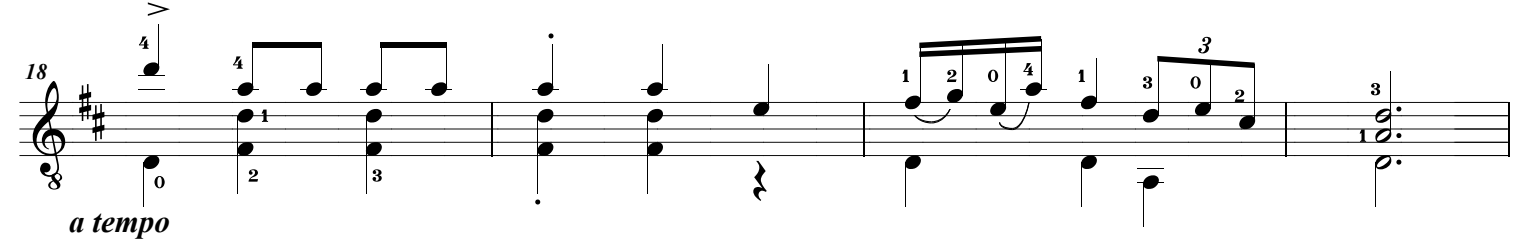

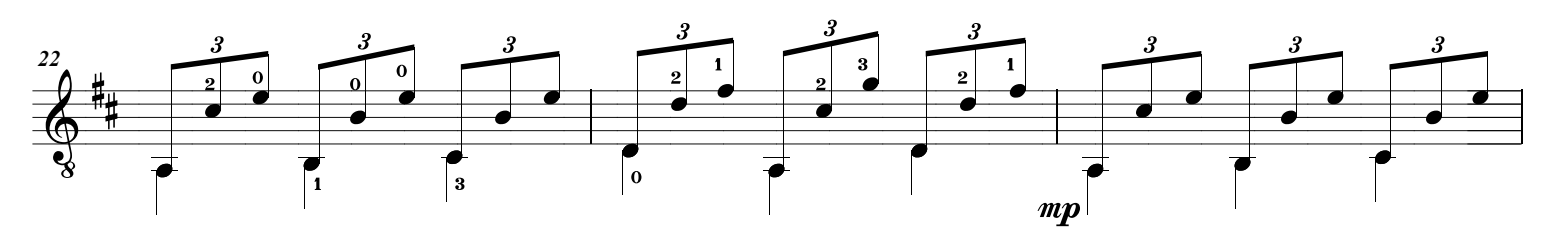

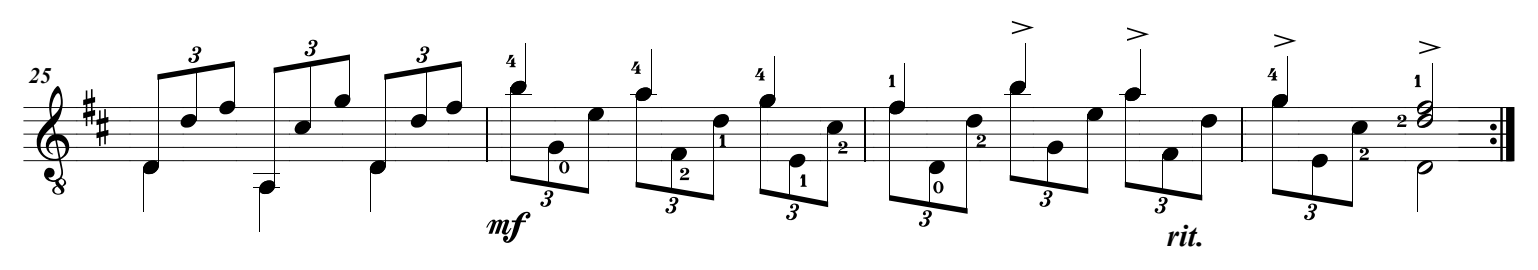